# Создание шаблона курсовой работы

Подготовлено на основе «Методических рекомендаций по подготовке и защите курсовой работы» (МГЮА, 2019 г.)

# Общие требования к оформлению

- Курсовая работа выполняется на компьютере на стандартных листах А4.
- Текст печатается на одной стороне листа.
- Шрифт Times New Rom, размер шрифта 14 пт.
- Ориентировочный объем курсовой работы составляет 22-25 страниц (1 п. л.). В данный объем не входят приложения и список использованных источников. По согласованию с преподавателем объём работы может быть увеличен.

# Общие требования к оформлению

• Параметры страницы: размер листа – А4; поля: левое – 3 см, правое – 1,5 см, верхние и нижнее – 2 см.

# Структура курсовой работы

Курсовая работа должна отвечать следующим требованиям к структуре:

- введение;
- основная часть;
- заключение;
- список использованных источников.
- В работе могут быть приложения.

## Порядок создания шаблона курсовой работы

- Оформление титульного листа
- Ввод и форматирование текста.
- Оформление списка литературы.
- Создание таблицы стилей и оформление автоматического оглавления.
- Сохранение шаблона курсовой работы.

## Оформление титульного листа курсовой работы

Титульный лист должен содержать:

- наименование министерства Министерство науки и высшего образования Российской Федерации;
- наименование учебного заведения Федеральное государственное бюджетное образовательное учреждение высшего образования «Московский государственный юридический университет имени О.Е. Кутафина (МГЮА)»;
- наименование института например, Институт частного права;
- форму обучения очная, очно-заочная, заочная;
- обозначение характера работы Курсовая работа;
- тему курсовой работы,
- фамилию, имя, отчество выполнившего ее студента, номер курса и группы,
- ученую степень, должность или ученое звание научного руководителя, его фамилию и инициалы,
- графы «Дата сдачи», «Дата рецензирования», «Дата защиты», «Оценка»;
- место и год написания работы.

Министерство науки и высшего образования Российской Федерации Федеральное государственное бюджетное образовательное учреждение высшего образования «Московский государственный юридический университет имени О.Е. Кутафина (МГЮА)»

Наименование института

Форма обучения (очная, очно-заочная, заочная)

Кафедра (полное название кафедры)

Фамилия, имя отчество студента

НАЗВАНИЕ РАБОТЫ

Курсовая работа студента группы курса

Научный руководитель: (уч. степень, должность или учёное звание, фамилия и инициалы)

> Дата сдачи: по после по после по после по Дата рецензирования: Пата рецензирования: Дата защиты: последник совможно по последник

Оценка: по после по после по после по после по после по после по после по после по после по после по после по

Москва, 201

# Образец титульного листа

### Ввод и форматирование текста

- Набрать тест курсовой работы, структурировав его по главам и параграфам.
- Количество структурных элементов работы определяется темой и планом работы, утвержденным научным руководителем.

#### **ВВЕЛЕНИЕ**

Текст текст текст текст текст.

ГЛАВА 1. НАЗВАНИЕ ПЕРВОЙ ГЛАВЫ

§ 1. Название первого параграфа первой главы

Teket teket teket teket teket teket teket teket teket teket teket.

§ 2. Названне второго параграфа первой главы

Текст текст текст текст текст текст текст текст текст.

ГЛАВА 2. НАЗВАНИЕ ВТОРОЙ ГЛАВЫ

§ 1. Названне первого параграфа второй главы

Teket teket teket teket teket teket teket teket teket teket teket teket текст текст текст текст.

#### § 2. Названне второго параграфа второй главы

Teket teket teket teket teket teket teket teket teket teket teket teket текст текст текст текст.

#### **ЗАКЛЮЧЕНИЕ**

Teket teket teket teket teket teket teket teket teket teket teket teket текст текст текст текст.

#### СПИСОК ЛИТЕРАТУРЫ

#### Нормативные правовые акты

1. Конституция Российской Федерации : офиц. текст. М. : ОСЬ-89, 2000. 48 c.

#### Судебная практика

2. Определение Конституционного Суда РФ от 16 октября 2003 г. №357-О «Об отказе в принятии к рассмотрению жалобы гражданина Прилежаева Николая Николаевича на нарушение его конституционных прав пунктом 4 статьи 837 Гражданского кодекса Российской Федерации».

#### Учебная и научная литература

3. Политология: учеб. пособие / сост. А. Иванов. СПб.: Высш. школа,  $2003.250c$ 

Требования к оформлению библиографии содержатся в следующих документах:

- ГОСТ Р 7.0.5-2008 «Библиографическая ссылка. Общие требования и правила составления»;
- ГОСТ 7.1-2003 Система стандартов по информации, библиотечному и издательскому делу. Библиографическая запись. Библиографическое описание. Общие требования и правила составления;
- ГОСТ Р 7.0.12-2011 «Библиографическая запись. Сокращение слов и словосочетаний на русском языке. Общие требования и правила»;
- ГОСТ 7.11-2004 (ИСО 832:1994) «Библиографическая запись. Сокращение слов и словосочетаний на иностранных европейских языках».

### **1. Нормативные правовые акты размещаются в списке литературы по юридической силе**: ·

международные акты – по хронологии; ·

Конституция РФ;

кодексы – по алфавиту; ·

законы РФ – по хронологии; ·

указы Президента РФ – по хронологии; ·

акты Правительства РФ – по хронологии; ·

акты министерств и ведомств в последовательности – приказы, постановления, положения, инструкции министерства – по хронологии; ·

законы субъектов РФ; ·

решения иных государственных органов и органов местного самоуправления.

#### **Помнить:**

- Международные акты (конвенции, договоры и т.п.), в которых участвует РФ, располагаются в начале списка нормативных правовых актов.
- 2. Нормативные правовые акты иностранных государств (международные конвенции, договоры), в которых РФ не участвует располагаются отдельно после списка актов судебных органов.
- 3. Утратившие силу нормативные правовые акты располагаются в конце списка нормативно-правовых актов, также по юридической силе. При этом обязательно указывается в скобках, что нормативный правовой акт утратил силу.
- 4. Документы с равной юридической значимостью группируются в хронологическом порядке согласно датам их опубликования.

#### **• Нормативные правовые акты**

Конституция Российской Федерации : офиц. текст. М. : ОСЬ-89, 2000. 48 с.

Об исполнении федерального бюджета за 2003 год : федер. закон от 4 апреля 2005 № 30-ФЗ // Собрание законодательства РФ. 2005. № 15. Ст. 1275.

О системе и структуре федеральных органов исполнительной власти : указ Президента РФ от 9 марта 2004 № 314 // Собрание законодательства РФ. 2004. № 11. Ст. 945.

Об инвестиционном фонде Российской Федерации : постановление Правительства от 23 ноября 2005 № 694 // Собрание законодательства РФ. 2005. № 48. Ст. 546.

### **2. Судебные акты:**

размещаются в списке литературы после нормативных актов; сначала акты Верховного и Высшего Арбитражного Судов – по хронологии; остальные судебные решения – по хронологии.

#### **3. Учебная и научная литература:**

в алфавитном порядке авторов и заглавий (если автор не указан); работы одного автора располагаются в алфавитном порядке заглавий.

### **4. Электронные издания**

### **• Книги без автора**

Политология : учеб. пособие / сост. А. Иванов. СПб. : Высш. школа, 2003. 250 с.

Основы политологии : словарь / под ред. А. Г. Белова, П. А. Семина. М. : Мысль, 2005. 350 с.

Малый бизнес : перспективы развития : сб. ст. / под ред. В. С. Ажаева. М. : ИНИОН, 1991. 147 с.

### **• Книги одного автора**

Базаров, Т. Ю. Управление персоналом : учеб. пособие / Т. Ю. Базаров. М. : Академия, 2003. 218 с.

### **• Книги двух или трех авторов**

Агафонова, Н. Н. Гражданское право : учеб. пособие / Н. Н. Агафонова, Т. В. Богачева ; под общ. ред. А. Г. Калпина. М. : Юрист, 2002. 542 с.

Аяцков, Д. Ф. Кадровый потенциал органов местного самоуправления : проблемы и опыт оценки / Д. Ф. Аяцков, С. Ю. Наумов, Е. Н. Суетенков. Саратов : ПАГС, 2001. 135 с.

**• Книги четырех и более авторов**

Управленческая деятельность : структура, функции, навыки персонала / К. Д. Скрипник [и др.]. М. : Приор, 1999. 189 с. Философия : университетский курс : учебник / С. А. Лебедев [и др.] ; под общ. ред. С. А. Лебедева. М. : Гранд, 2003. 525 с.

### **• Периодические издания**

#### **• Статьи из газет**

Серов А. Итоги национализации / А. Серов // Известия. 2000. 14 июня. С. 5.

### **• Статьи из журналов**

Беков Т. Конституционные конфликты / Т. Беков // Государство и право. 2004. № 11. С.19-25

**• Электронные ресурсы (представленные в Интернете или внутренних сетях)**

Члиянц Г. Создание телевидения // QRZ.RU : сервер радиолюбителей России. 2004. URL: http://www.qrz.ru/articles/article260.html (дата обращения: 21.02.2006)

Жилищное право: актуальные вопросы законодательства : электрон. журн. 2007. № 1. URL: http://www.gilpravo.ru (дата обращения: 20.08.2007)

**• Ссылки на полнотекстовые базы данных, доступ к которым ограничен («Гарант», «Кодекс», «КонсультантПлюс», «EBSCO», «Интегрум» и т. п.):**

О введении надбавок за сложность, напряженность и высокое качество работы [Электронный ресурс] : указание М-ва соц. защиты Рос. Федерации от 14 июля 1992 г. № 1-49-У. Доступ из справ. правовой системы «КонсультантПлюс».

# Создание таблицы стилей

- Названия глав оформляется стилем **Заголовок1.**
- Стиль **Заголовок1:**

шрифт – все прописные (заглавные буквы), полужирный; выравнивание – по центру; интервал после абзаца – 6 пт; межстрочный интервал – 1;

положение на странице – с новой страницы.

# Создание таблицы стилей

- Название параграфов оформляется стилем Заголовок2.
- Стиль **Заголовок2:**

шрифт – полужирный; выравнивание – по центру; интервал перед абзацем – 6 пт, после – 12 пт; межстрочный интервал – 1.

# Создание таблицы стилей

- Остальной текст оформляется стилем **Обычный.**
- Стиль **Обычный:**

выравнивание – по ширине;

абзацный отступ (красная строка) – 1,25 см; межстрочный интервал – 1,5 строки.

### Создание автоматического оглавления

- Разметить структурные элементы работы: главы – стилем **Заголовок1;** параграфы – стилем **Заголовок2**.
- После титульного листа вставить пустую страницу.
- Автоматически собрать оглавление работы.
- Пронумеровать страницы: номер страницы – внизу, справа; первый лист не нумеруется.

## Пример

### созданного оглавления

#### **ОГЛАВЛЕНИЕ**

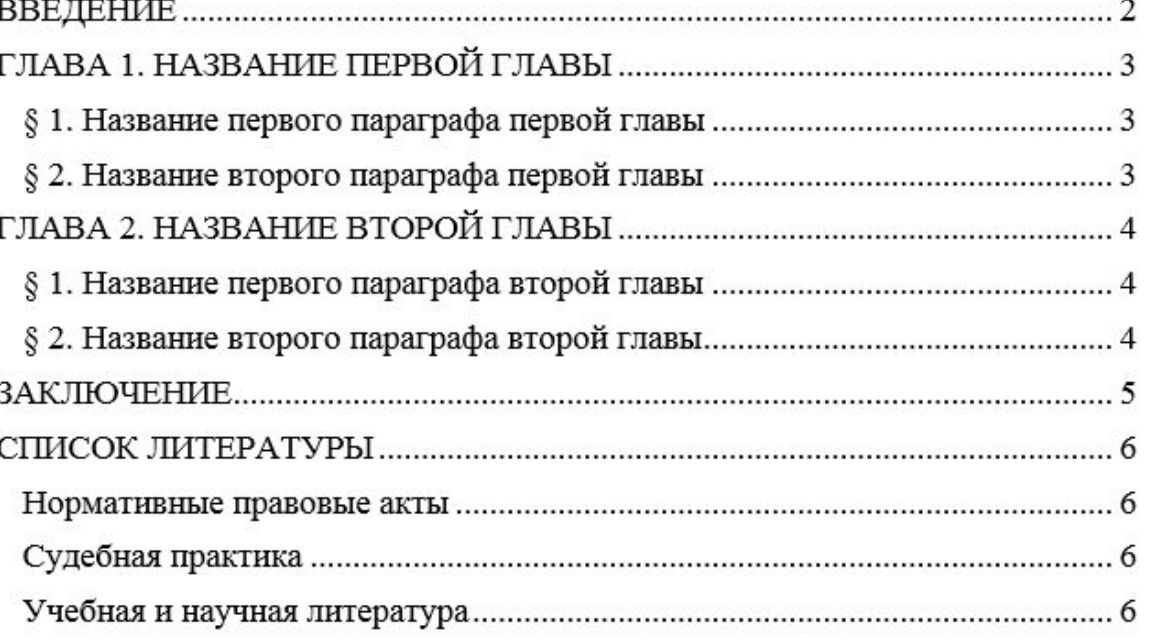